## **OPC UA Manual for Cilix-2 v1**

Cilix-2 feature 2 channels - left and right called "Left Motor" and "Right Motor". The OPC UA prefixes after the device for channel Left Motor (LM) are:

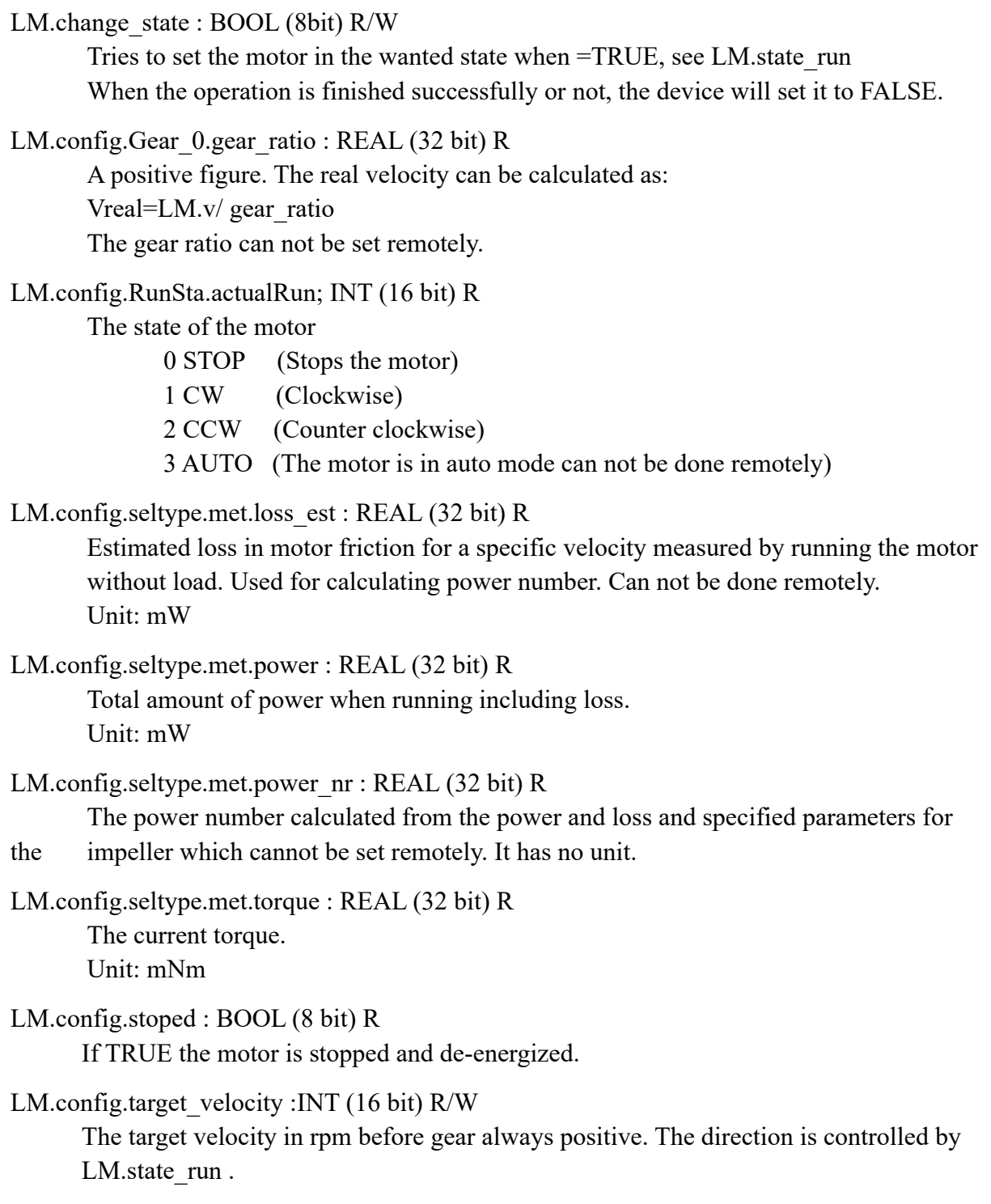

LM.state\_run ; INT (16 bit) R/W

The wanted state. Can take 3 values:

0 STOP (Stops the motor) 1 CW (Clockwise) 2 CCW (Counter clockwise)

Other values are not allowed May only be changed while LM.change state is FALSE. A state shift will not take place before LM.change\_state is set to TRUE.

## LM.v : INT (16 bit) R

The velocity of the motor in rpm. Sign indicates the direction <0 mean counter clockwise. The velocity is before any gear.

v=0 does not mean that the motor is de-energized, see LM.config.stoped

The Right Motor is identical with the left just substitute the prefix LM with RM

END